# **Extracting Meaningful Data out of SAC-LRP Cattle - Basic**

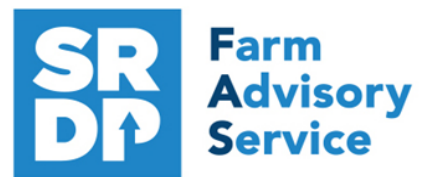

**National Advice Hub** T: 0300 323 0161 E: advice@fas.scot W: www.fas.scot

# **SAC-LRP is an extremely versatile program. Many users keep only statutory records with some sale or purchase lines.**

For example; births, deaths, movements, sale/ slaughter lines, purchase lines, and deaths.

The program allows very comprehensive information to be kept. As with all packages, the more accurate the information that is put in, the more meaningful is the information that can be extracted.

This short publication shows the location of reports that can be run to provide you with some meaningful information from your records to help make your business more efficient.

# **What can we get out your Statutory Records?**

# **Reports Basics**

All reports can be filtered in various ways. By type or individual animals (enter the last six digits of the animal number and press enter and / or by filters at the bottom of the grid for example Breed or Management Group.

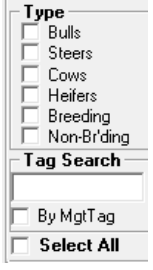

菡

Filter by: Mgt Select all  $\frac{1}{\sqrt{2}}$  Birth  $\sqrt{2}$  Selectial  $\frac{1}{\sqrt{2}}$  $\overline{z}$  Breed  $\overline{ }$  Select all Location Select all Source **Select** all 춘

All reports can also be exported to excel, PDF, word or text files that can the data can then be manipulated as required.

Many reports can have the animals exported to Management Groups to ease management.

Click here to add the animals in this report to a management group

#### **Comments** Reports - Comments

The comments section is free text and can be ranked in importance by colour and searched. A very powerful tool just like a diary. Useful as anyone viewing the records can see them.

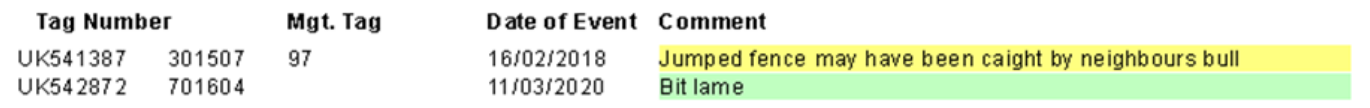

*For more information on Records and Business Efficiency go to [www.fas.scot](http://www.fas.scot)* 

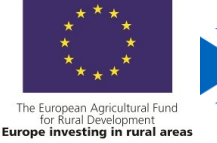

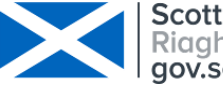

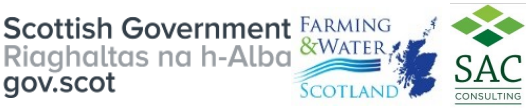

#### **Management Groups** Reports - Management Groups

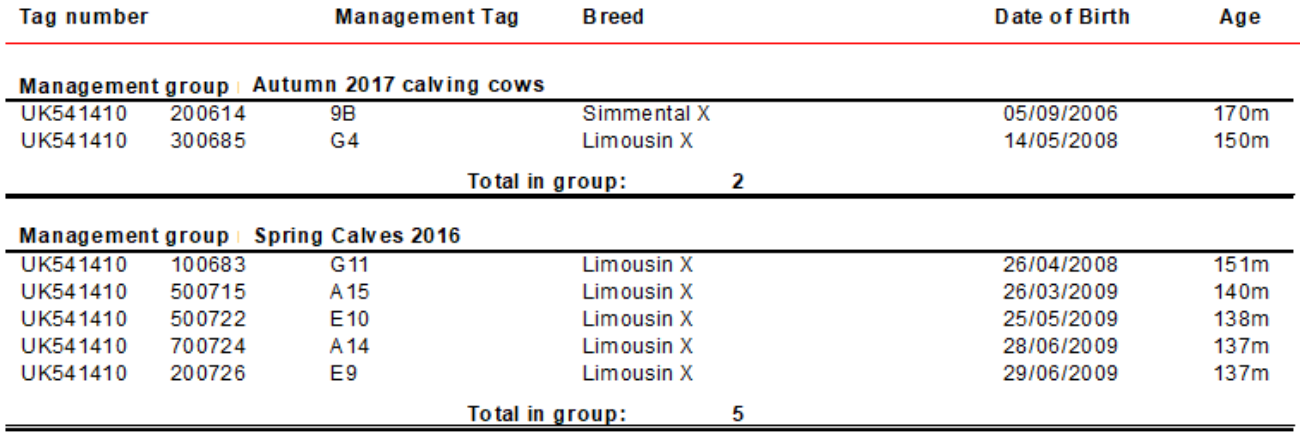

Management groups are useful for subdividing the herd into smaller more manageable groups, stock can be treated, moved in their groups and this particular report prints the group(s) the animals are in.

All reports can be run for specific management groups or the whole herd.

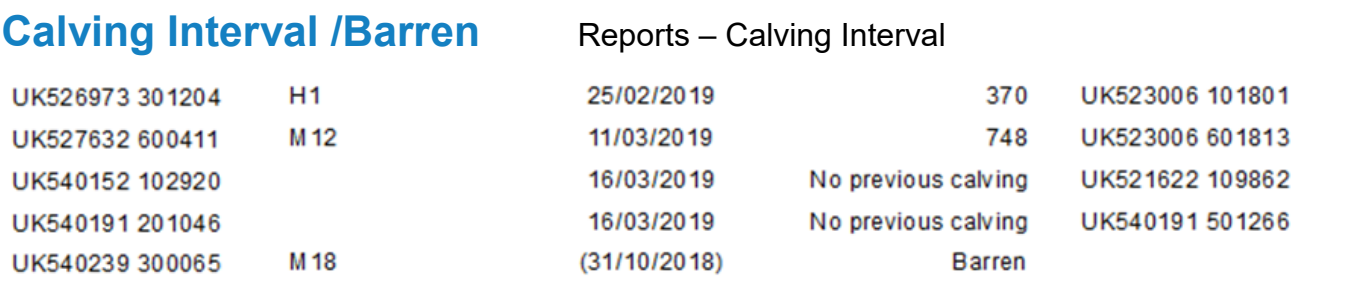

What we are seeing here is that H1 was bang on target at 370 days, M12 calved in March 2019 but had previously calved 748 days before.

No previous calving were first time calving heifers and M18 has been marked as barren as she hadn't had a calf since 31/10 2018 (within the last 12 months - report date was 15/11/2019).

This barren is not the same as marking the cow barren at scanning—see advanced publication.

#### **Target 90% of the herd < 370 days Barren <5%**

#### **Calving** Reports – Cattle Calving

A calving report can be run for the caving period, if the date of 1st calving and the last calving is taken, the spread of calving can be calculated. 10/04/2020 to 04/07/2020 – 85 days (12 weeks)

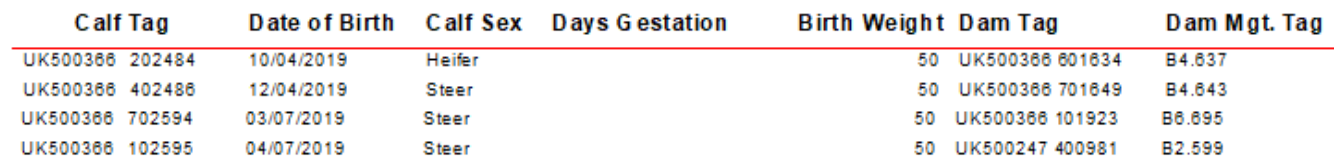

1st 21 days 35%, 42 days 71%, 29% > 42 days

**Target 1st 21 days 65%, 42 days 90%, 10%> 42 days**

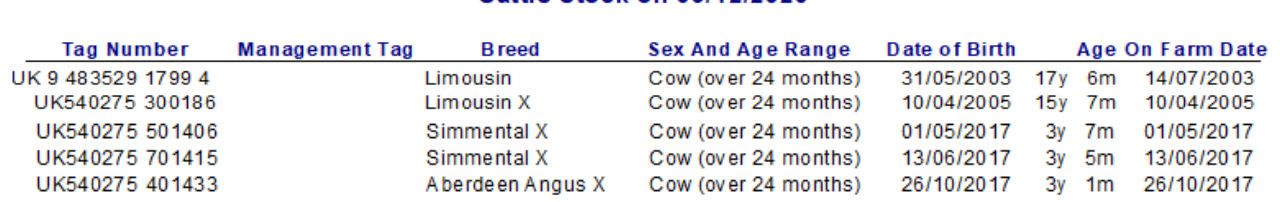

Cattle Stock on 03/12/2020

This gives an indication of the age of the herd.

# Age at First Calving Reports – Cattle - History

1st Calving heifers have to be added to a management report

#### Once calved run the report Report—Cattle—History

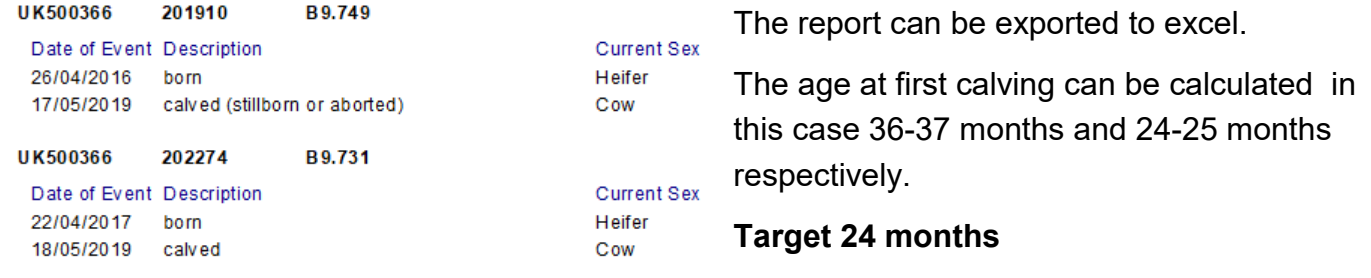

**Replacement Rate** Reports – Management Groups for 1st Calving Heifers

Non-Braing

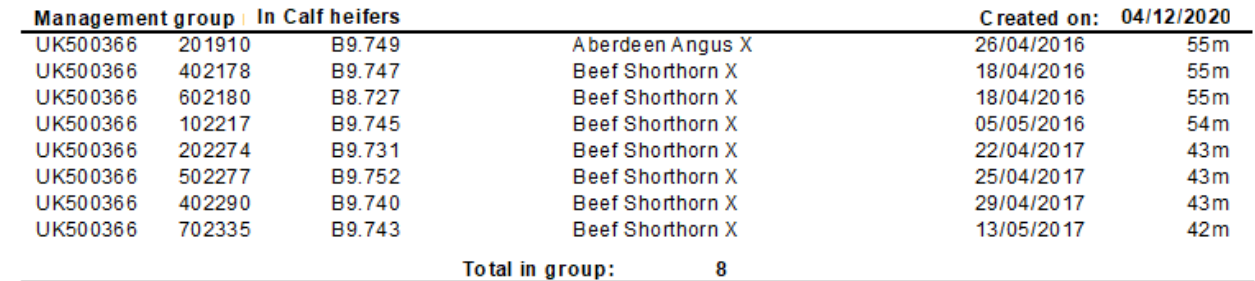

**Total animals:** 8

Divide the result by the breeding herd number **Target < 15%**

#### **Losses** Reports - Losses

This gives deaths and missing stock but can be filtered by Death Reason. This allows the analysis of deaths. It can be over a period of time and therefore annual losses can be analysed. Both Dams and Sires can be shown.

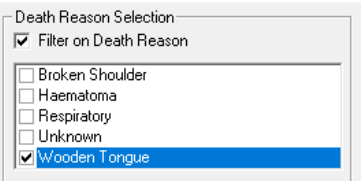

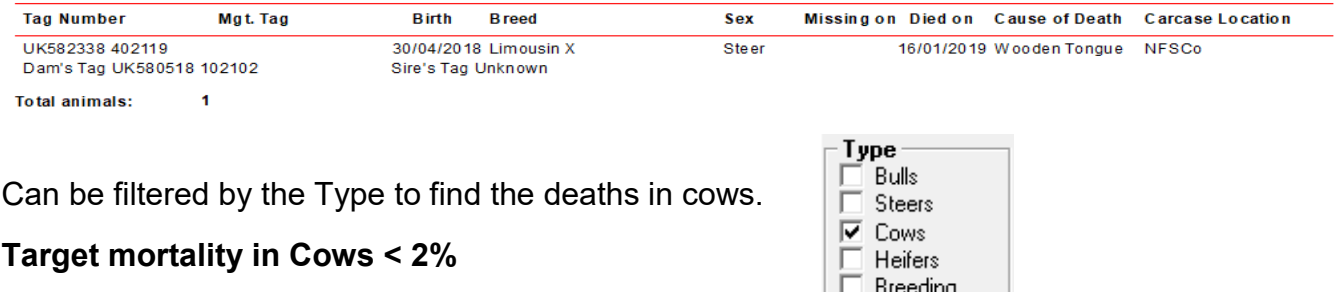

**Calf mortality < 3%**

### **Cows Not Calved** Reports – Cattle - Cattle Not Calved

The report will flag up Females that have not calved in a user defined period, it can be filtered by females to bull or all females and can be grouped by sire or dam.

#### **Cows Not Calved Report, within date range** from 01/12/2019 to 03/12/2020

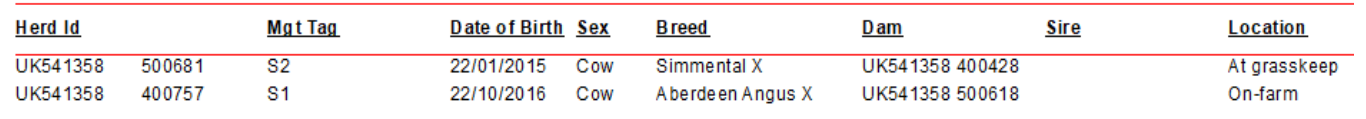

#### **Calves Sold** Reports - Movements/Locations

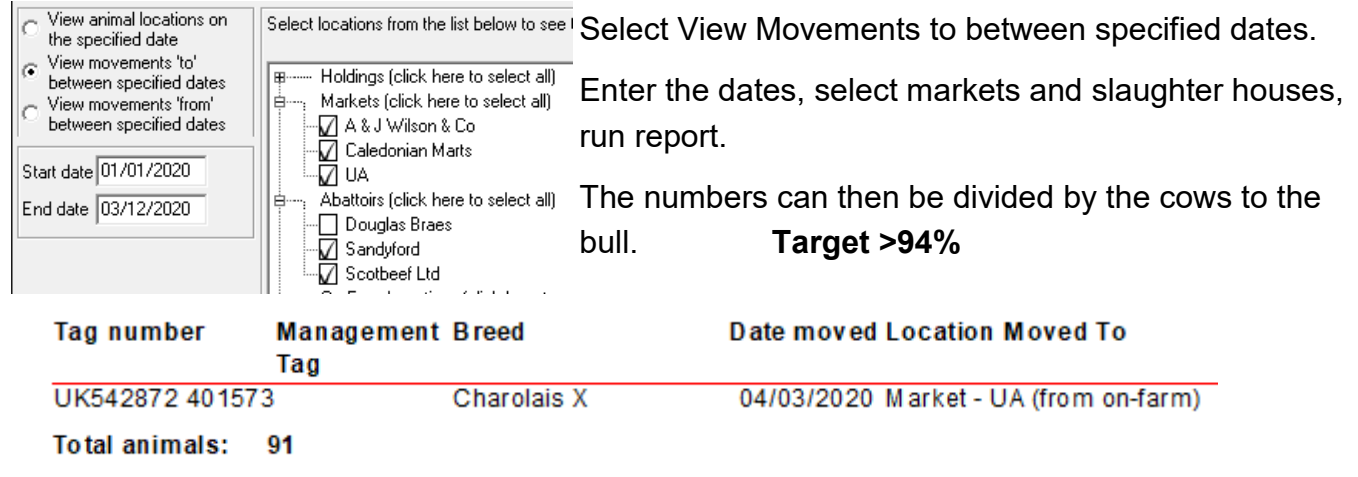

# **Daily Liveweight Gain** Reports – Weight Gain

If just statutory information and sale/ slaughter line entered, provided a birth or purchase weight is entered a lifetime liveweight gain can be reported.

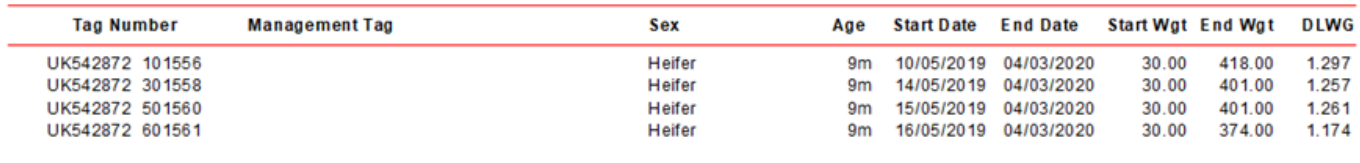

**Slaughtered Animals** Reports – Slaughter (Beef Output Report)

The report can be filtered by various metrics. If liveweight is recorded then KO% is produced

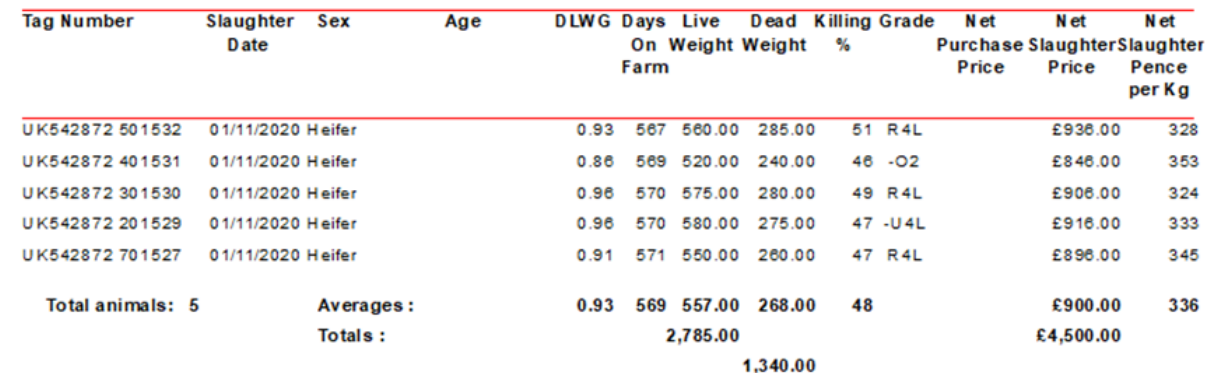

**Target KO% 50 Dairy Beef , 60% Suckler Beef**

#### **Grade** Reports – Grade

This can be filtered by Dam, Sire, Breed, Grade. If recorded then the Sire / Dams could be found of the 5L's or fat class 2 or any extreme grades

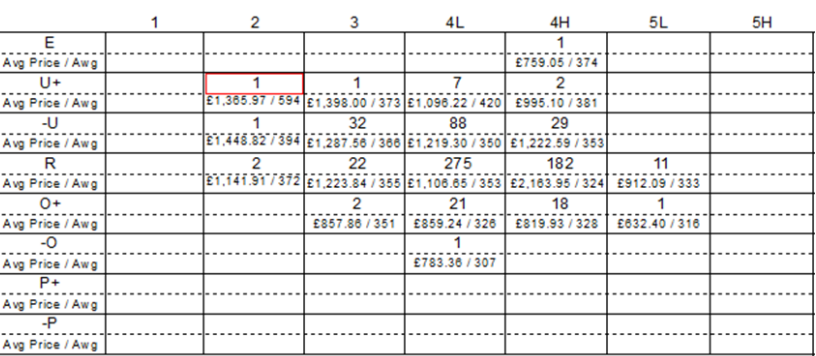

Can show the results grouped by breed, dam, sire.

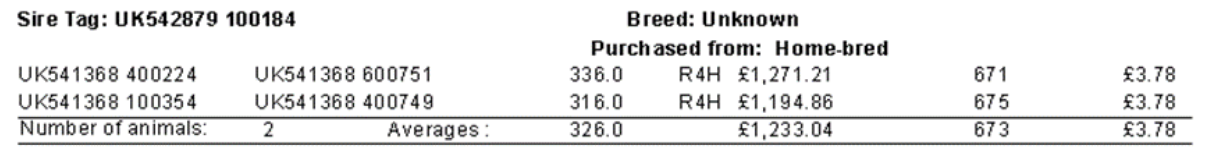

### **Cattle Performance Report** Reports – Cattle—Performance Report

This can be grouped by Dam or Sire in this case by dam.

Here we can compare performance against two different bulls.

#### **Performance Report by Dam**

#### Dam Tag: UK524232 100354 Sire Tag: UK522798 201211 Daily Live Weight Gain **Tag** Mgmt Date of Weaned Sale/Slaughter Birth/Purch ase Birth/Purch ase Weaning Margin Weight Number **Birth/Purchase Weight** Weight Sale/Slaughter Sale/Slaughter **Tag No** D ate D ate Weaning  $(Daw)$ UK524252 100744 00744 19/04/2014 40.00 27/03/2015 346.00 0.89 £2.28 UK524252 700778 00778 25/03/2015  $40.00$ 25/03/2016 398.00 0.98 £2.77 UK524252 400838 04/05/2016 40.00 372.00 1.00 00838 31/03/2017 £2.60 Total for Sire Tag UK522798 201211: 3 Sire Tag: UK522798 700831 Daily Live Weight Gain Birth/Purch ase Birth/Purch ase Weaning Tag Mgmt Date of Weaned Sale/Slaughter Margin Birth/Purchase Weight Weight Weight Number Sale/Slaughter Sale/Slaughter Tag No D ate D ate Weaning (Day) 20/03/2011 50.00 UK524252 200661 00661 30/03/2012 40.00 29/03/2013 358.00  $0.87$ £2.09 UK524252 200703 00703 25/04/2013 40.00 28/03/2014 340.00 0.89 £2.76 Total for Sire Tag UK522798 700831: 2

# **Benchmarking**

Benchmarking is a very powerful tool where the results of your business can be compared to a range of data from other similar businesses

### **Information can be found at:**

- www.fas.scot
- www.qmscotland.co.uk.
- https://ahdb.org.uk/tools

Extracting information from Records is rewarding and time well spent even with basic information. It gives insight into the efficiency of the business, where problems lie and where performance needs to be improved.

SMART targets (Specific, Measurable, Achievable, Realistic and Timebound) can be set and monitored . Thus helping improve business profitability and sustainability year on year

#### Dam: breed: Unknown Sire: breed: Unknown